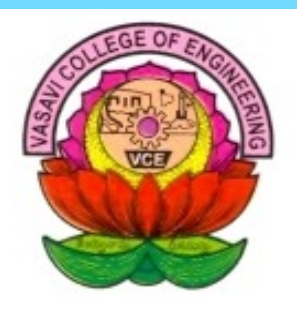

# **Vasavi College Of Engineering**

# **Department Of Computer Science & Engineering**  *TECHGYAN*

## **Volume No.5 Issue No.1 January 2013**

# **In This Issue**

- **THE SMARTPHONES AND TABLETS**
- **OS X MOUNTAIN LION**
- **TONGUE DRIVE SYSTEM TO OPERATE COMPUTERS**
- **BLUESTACKS**
- **GOOGLE CLOUD PRINTING**
- **WIRELESS CHARGING**

## EDITORIAL

## **Fast Track To Career Success**

**We would like to introduce you to some valuable guidelines that students could do to put themselves on the fast track to career success. Here are the best tips, most of which would work for any career-aspiring college students.**

**Identify the people who inspire you, and find out what makes them successful.**

**If you love Apple products, Steve Jobs may be your idol, or perhaps you love the Microsoft and its founder, Bill Gates. You can easily find out a lot of information about Jobs and Gates—or just about any other prominent person in technology—so use it to look into what's helped these people and their companies become so successful. Then emulate their good traits in your personal, scholastic, and professional life.**

## **Develop a portfolio of projects.**

**Participate in every hands-on, experiential learning opportunity that a balanced schedule allows. This way, you'll have something unique to show a prospective employer (or venture capitalist) when you graduate, while other students will only be able to list their courses. In addition, you'll be far more likely to retain the knowledge you've gained in classes because you'll be applying it and, in the process, boosting your communication and interpersonal skills.**

## **Learn the value of networking.**

**When it comes to being a leader, whom you know is almost as important as what you know. Check with your college's alumni association to get a list of alumni from your program who want to connect with undergraduates. But remember: There's no substitute for a traditional, face-to-face meeting, so if you can find a way to meet in person, that's always the best.**

## **Work in teams as much as you can.**

**Whether it's creating a solarpowered car, participating in a sport, or writing for the tech paper, get involved with an organization that requires a team effort to produce great results. Throughout your career, you can be sure you'll work in teams, and the skills you develop in college will help prepare you to lead teams when you graduate.**

## **Seek informal leadership roles.**

**You're always a leader, whether you're officially in charge of a team or not. Sounds counterintuitive, but you can lead from any position in an organization by influencing how people work together and how they make decisions. Usually people think that the leader is the president or the manager, but if you learn how to recognize and deal with various leadership styles from any position in a team, you'll be seen as a leader when you take on your first job or internship.**

> K. sUMA Asst. PROF. , **CSE DEPT.**

## **THE SMARTPHONES AND TABLETS**

 **By Shivani Darshan 2/4 CSE - A**

**A Phablet is a device that combines the capabilities of a Smartphone and a tablet.**

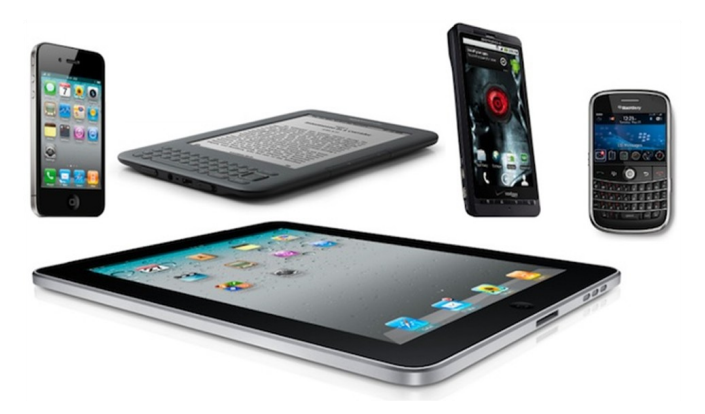

**Both the Smart phone and Tablet PC market has continued to prosper and to offer more surprises to its gadget lovers. As a result of the success of these touch screen devices, a hybrid between the features of the two, called a Phablet, is now becoming the talk of the town.**

**Basically, a Phablet is a Smart phone with a display size which is larger than its regular size but it is smaller than that of the Tablet. The standard display size of a Smart phone is between 3.5 and 4 inches. On the other hand, Phablets have 4.6 and 5.5 inches. This hybrid mobile device has enhanced media features notwithstanding its portability. Dell Streak was the first Phablet in the market released in the mid year of 2010.**

**The success of the Tablet PC market is still apparent today. However, one shortcoming of Tablet PCs is the lack of voice call support. Although there were some offers, it was still considered not convenient to carry these seven to ten-inched devices like a regular mobile phone. On the other hand, for reading news and gaming, Smart phones lacked more excitement because of its screen size. Therefore, Phablets were made and are now continuing to flourish around the globe.**

**Here are some features that show both capabilities of a Smart phone and Tablet PC in one device. Ereading is one feature that can be best enjoyed with this mobile device. Plus, the use of the stylus pen is also a noted Phablet feature that consumers were really delighted about. Another is Phablet's as much internal memory as what is found in a Tablet PC. And of course, the portability of device makes it worth it as it combines features of two different devices. Therefore, Phablet has been very appealing to its techy consumers.**

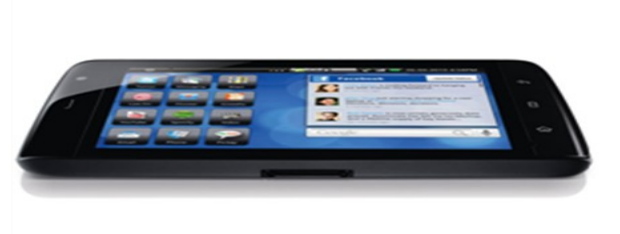

The Dell Streak phablet first released on the midyear of 2010

**However, not all mobile device or touch screen users may become a fan of Phablets. They may have smaller hands so they may not feel comfortable in using Phablets compared to a regular mobile phone. This is the same when you hold the device near your ear, you would prefer a smaller one.**

**Other tech giants like LG and Sony are now following the steps of Dell Streak and Samsung Galaxy Note. These and more big names in the field of information and communication technology, continue to compete in the market by producing high-end devices. Phablets' consumers will surely increase in number until new innovation in the mobile phone industry takes the spotlight.**

## [OS X MOUNTAIN LION](http://sixrevisions.com/tools/top-five-best-database-management-tools/)

### **By Anusha Saranam 2/4 CSE—B**

**OS X Mountain Lion (version 10.8) is the ninth major release of OS X, Apple Inc.'s desktop and server operating system for Macintosh computers. OS X Mountain Lion was released on July 25, 2012. It gains features from iOS, such as Notes and Reminders as applications separate from Mail and Calendar, in addition to those iOS features introduced in Mac OS X Lion.**

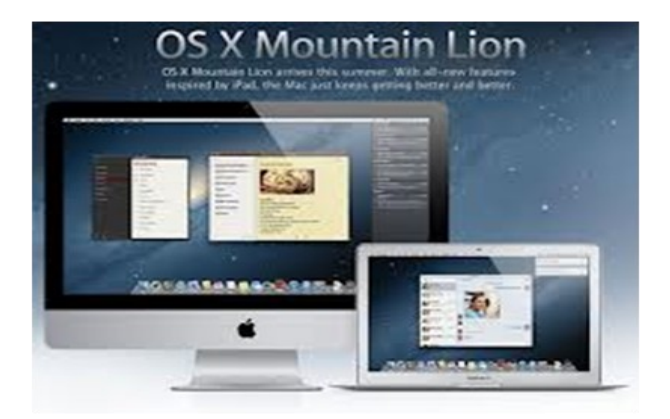

**OS X Mountain Lion added many updates for applications on the operating s ys tem:**

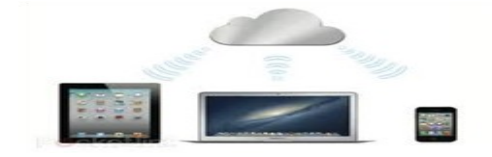

**iCloud is now a lot more tightly integrated and works with your iPhone, iPad and other Macs to keep data such as mail, calendars, contacts, reminders, documents and more all in sync across your devices.**

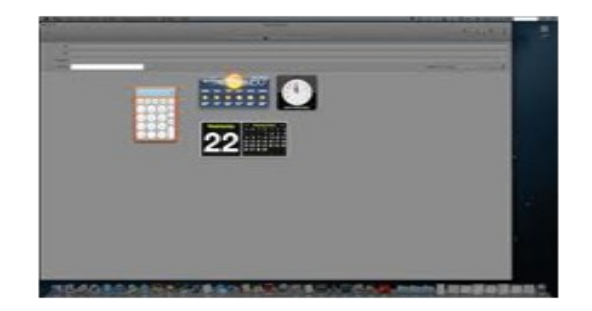

**Dashboard widgets can be managed in a UI similar to Launchpad. Mail adds new VIP feature to save frequent contacts.**

**Messages, a multi-protocol instant messaging and texting client (replacing iChat), is added. It supports the iMessage service. Notes, a new notes application, is added. It is now separate from Mail in its own application, with support for desktop notes added (syncs along with its iOS counterpart).**

**Dictation – Talk to type, now allows you to type with just your voice.**

**Sharing – You'll now find share buttons across Mountain Lion so you can share content quickly and easily onto Facebook, Twitter or through iMessage.**

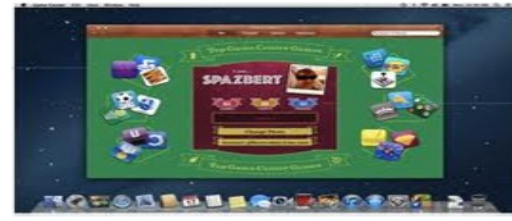

**Game Center comes over from iOS allowing you to now compete on your Mac too.**

**Notification Center is added. It provides an overview of alerts from applications. It displays notifications until the user completes an associated action, rather than requiring instant resolution. Users may choose what applications appear in Notification Center, and how they are handled.**

## TONGUE DRIVE SYSTEM TO OPERATE **COMPUTERS**

**By Chavala Akhila 3/4 CSE—A**

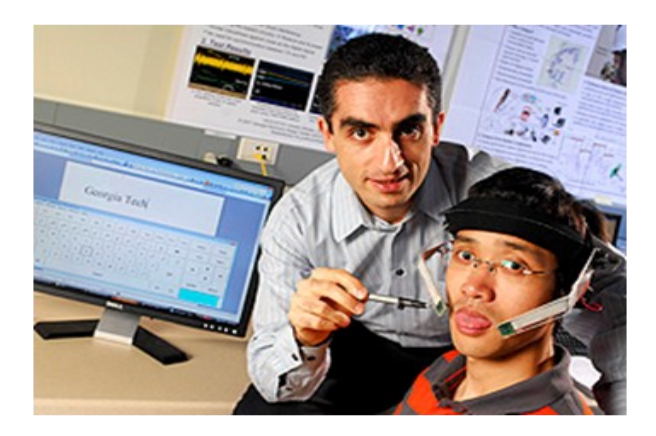

 **Scientists developed a new revolutionary system to help individuals with disabilities to control wheelchairs, computers and other devices simply by using their tongue. Engineers at the Georgia Institute of Technology say that a new technology called Tongue Drive system will be helpful to individuals with serious disabilities, such as those with severe spinal cord injuries and will allow them to lead more active and independent lives.**

**Individuals using a tongue-based system should only be able to move their tongue, which is especially important if a person has paralyzed limbs. A tiny magnet, only a size of a grain of rice, is attached to an individual's tongue using implantation, piercing or adhesive. This technology allows a disabled person to use tongue when moving a computer mouse or a powered wheelchair.**

#### **BLUESTACKS**

## **By Rasvitha Kandur 3/4 CSE—B**

**BlueStacks App Player lets you run apps from your phone fast and full screen on Windows and Mac. This app player is useful for running any sort of android applications on our PCs which actually run on mobile phones with android operating system.**

**This is an app player which can run any category of applications shown in the figure below such as games, music, kids, photos, messaging, news etc. The messaging and calling applications are also valid by inputting your mobile number.**

**There are numerous applications available for the users to enjoy the features of android. This is helpful for the people who don't have an android installed handset. And even kids can start exploring the applications through this who usually are not given a mobile phone. We have a side bar which suggests with the more useful and latest applications.**

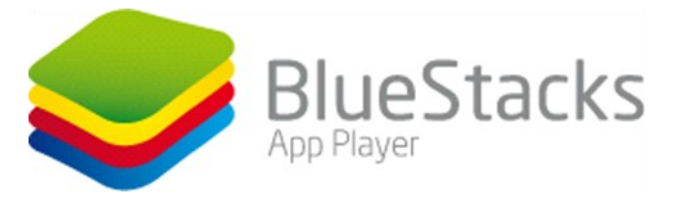

**Social networking sites like twitter, facebook etc are given as default apps where as all the remaining and required applications shall be downloaded manually from the menu provided in the app player itself.**

#### **Architecture of BlueStacks**

**The current release of BlueStacks supports Android running on Windows. As the architecture diagram indicates, the BlueStacks virtualization technology can very easily support different permutations and combinations of operating systems and their applications.**

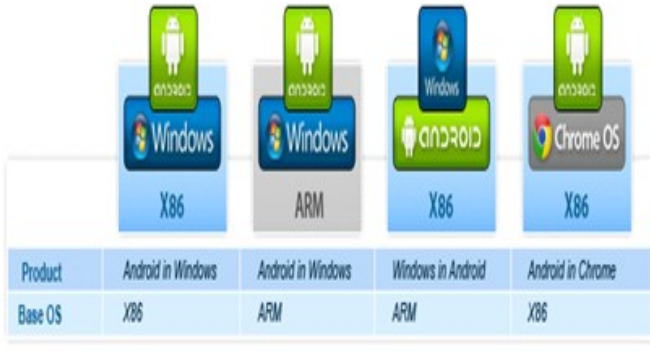

## Google cloud printing

## **By D. Divya, 4/4 CSE - A**

**Google Cloud Print is a Google service that allows any application (web, desktop, mobile) on any device in the network cloud to print to any printer– without Google having to create and maintain printing subsystems for all the hardware combinations of client devices and printers, and without the users having to install device drivers to the client.**

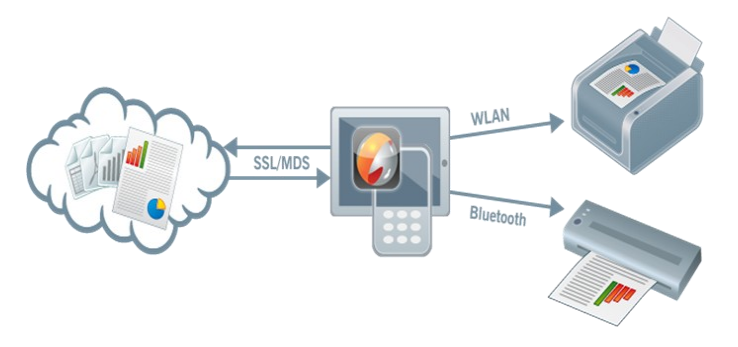

#### **1. Choose document**

**When the user wants to print, he needs only to choose print in the document and then select the Cortado 'Print' option. The document - if not already saved to the cloud directory – is loaded to the Cortado cloud and the relevant app for editing.**

#### **2. Choose printer**

**Now the user indicates whether he would like to print via Wi-Fi or Bluetooth. In most cases, Cortado then automatically finds the printer. Only in individual cases, if for example the administrator blocks auto-discovery of printers on the Wi-Fi network, or if the hardware does not support this, then the printer's IP address must be entered manually.**

### **3. Set printer driver**

**When the user has chosen a printer he needs only select the appropriate printer driver. The print job is then created using this printer driver in the Cortado cloud and sent via the mobile device to the selected printer. Shortly after, a printout as good as the original can be collected at the printer.**

### WIRELESS CHARGING

## **By Ravikanth, 4/4 CSE - B**

**Wireless charging is any of several methods of charging batteries without the use of cables or devicespecific AC adaptors. Wireless charging can be used for a wide variety of devices including cell phones, laptop computers and MP3 players as well as larger objects, such as robots and electric cars. There are three methods of wireless charging:** 

**Inductive charging is used for charging midsized items such as cell phones,MP3 players and PDAs. In inductive charging, an adapter equipped with contact points is attached to the device's back plate. When the device requires a charge, it is placed on a conductive charging pad, which is plugged into a socket.**

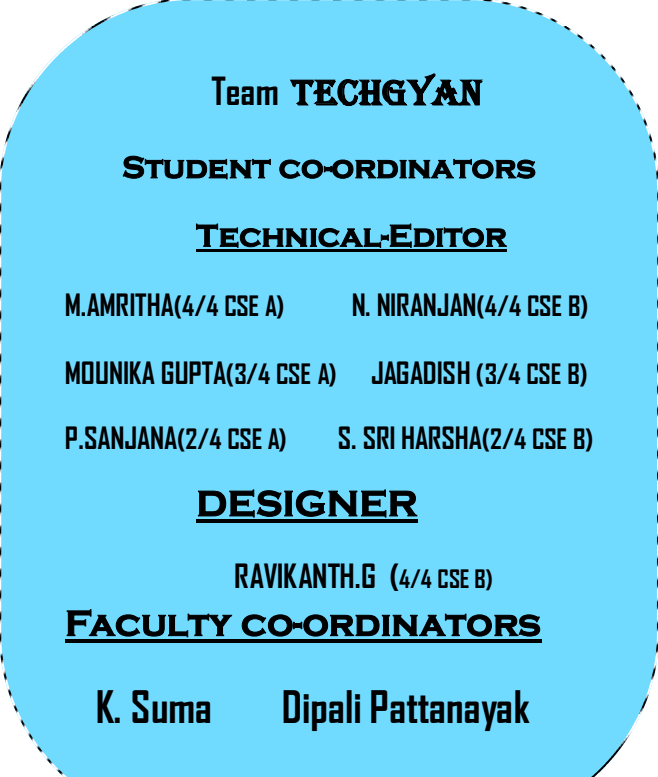

**Radio charging is used for charging items with small batteries and low power requirements, such as watches, hearing aids, medical implants, cell phones, MP3 players and wireless keyboard and mice. Radio waves are already in use to transmit and receive cellular telephone, television, radio and Wi-Fi signals. Wireless radio charging works similarly. A transmitter, plugged into a socket, generates radio waves. When the receiver attached to the device is set to the same frequency as the transmitter, it will charge the device's battery.**

**Resonance charging is used for items that require large amounts of power, such as an electric car, robot, vacuum cleaner or laptop computer. In resonance charging, a copper coil attached to a power source is the sending unit. Another coil, attached to the device to be charged, is the receiver. Both coils are tuned to the same electromagnetic frequency, which makes it possible for energy to be transferred from one to the other. The method works over short distances (3-5 meters).**

**The idea of wireless power transmission is not new. In 1899, Nikola Tesla wirelessly transmitted 100 million volts of electricity 26 miles to light 200 bulbs and run an electric motor.**

**However, at that time direct current ( DC, which is the wired method) and alternating current (AC) were competing technologies. DC, backed strenuously by Thomas Edison, emerged the winner.**

> **Send your articles related to computer science to the email id :**

**techgyanvce@gmail.com**